## Ruby Standard Library QuickRef

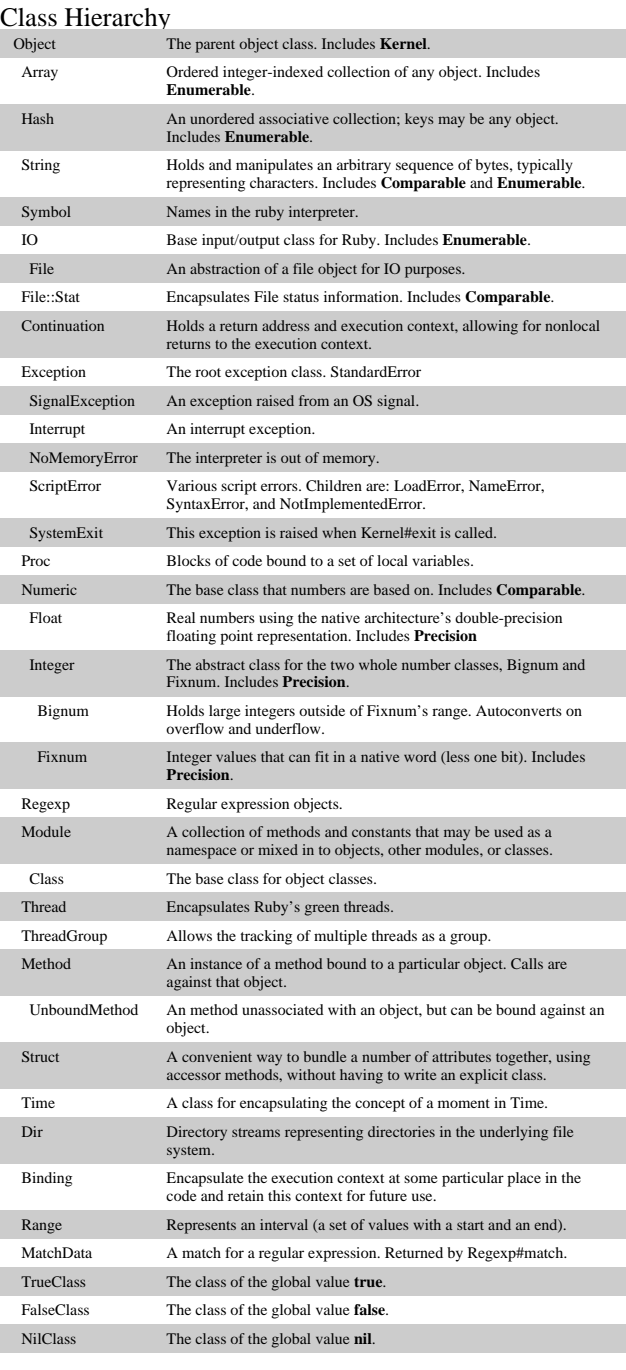

# Modules<br>Comparable

Comparable Used by classes whose objects may be ordered. Requires the definition of the **<=>** operator for useful.

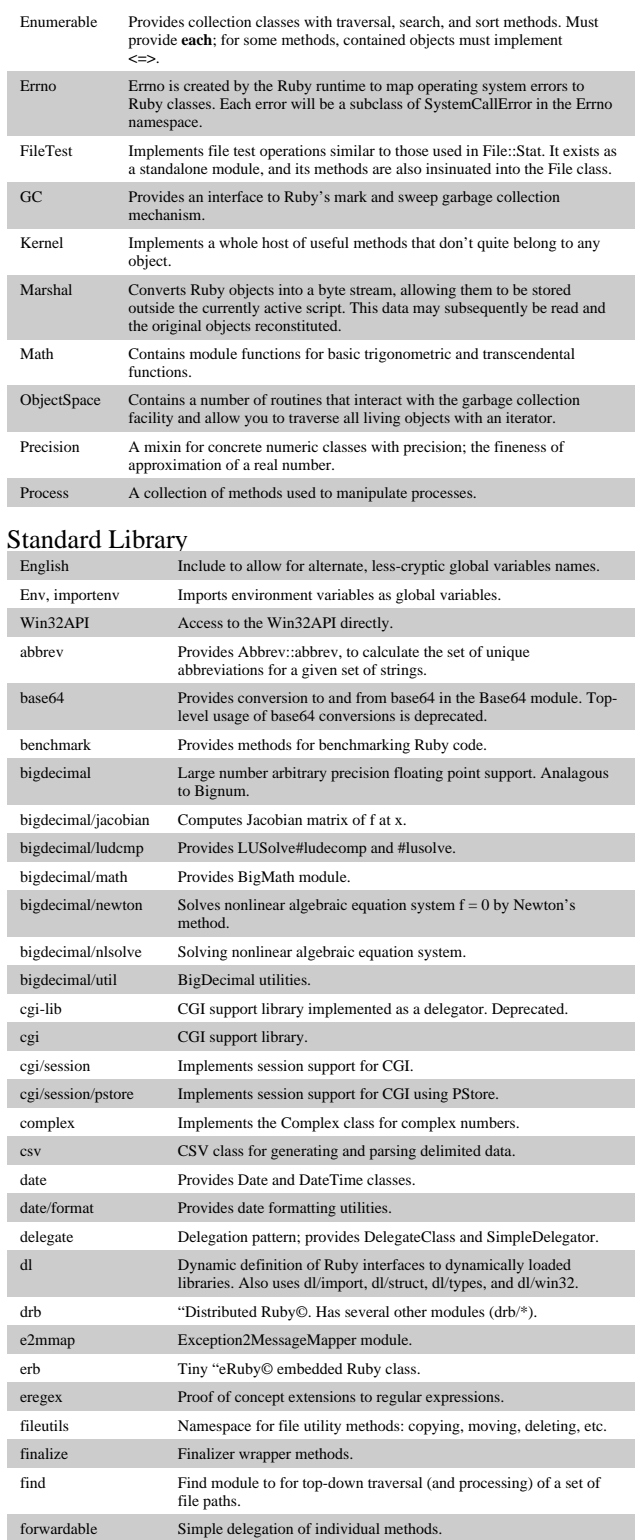

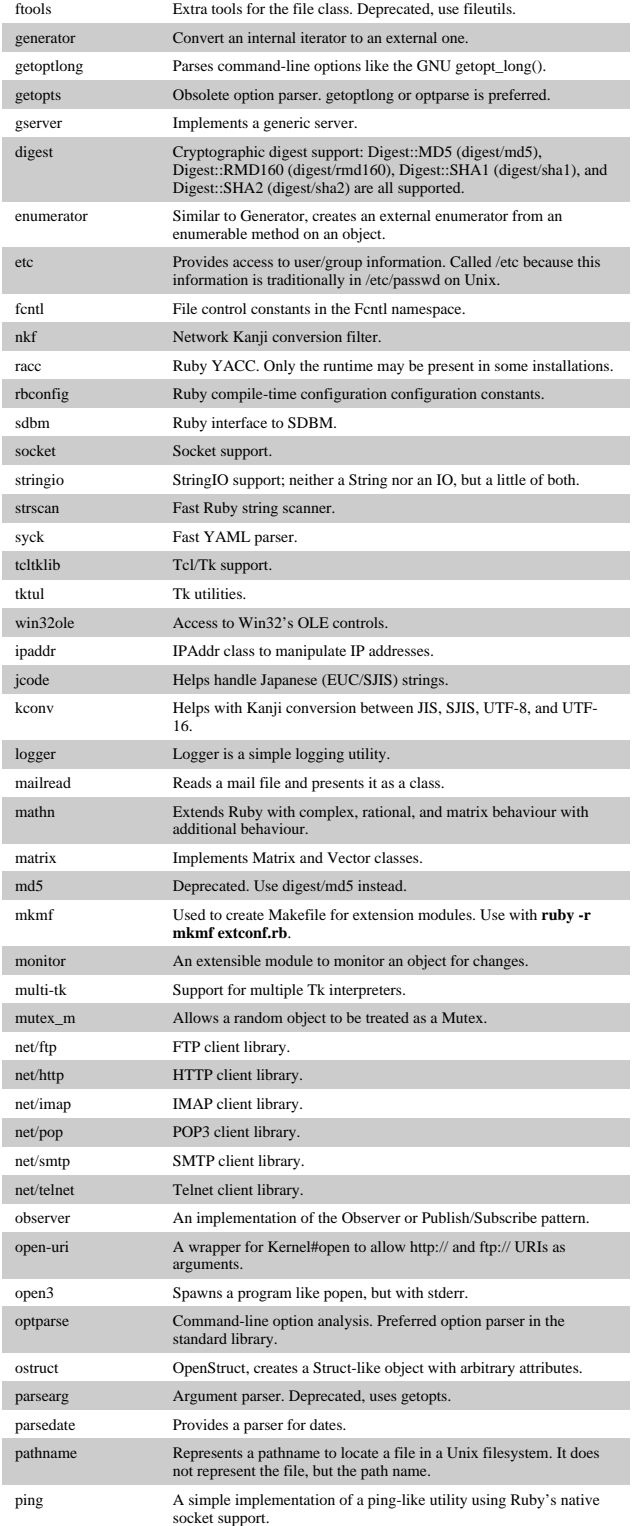

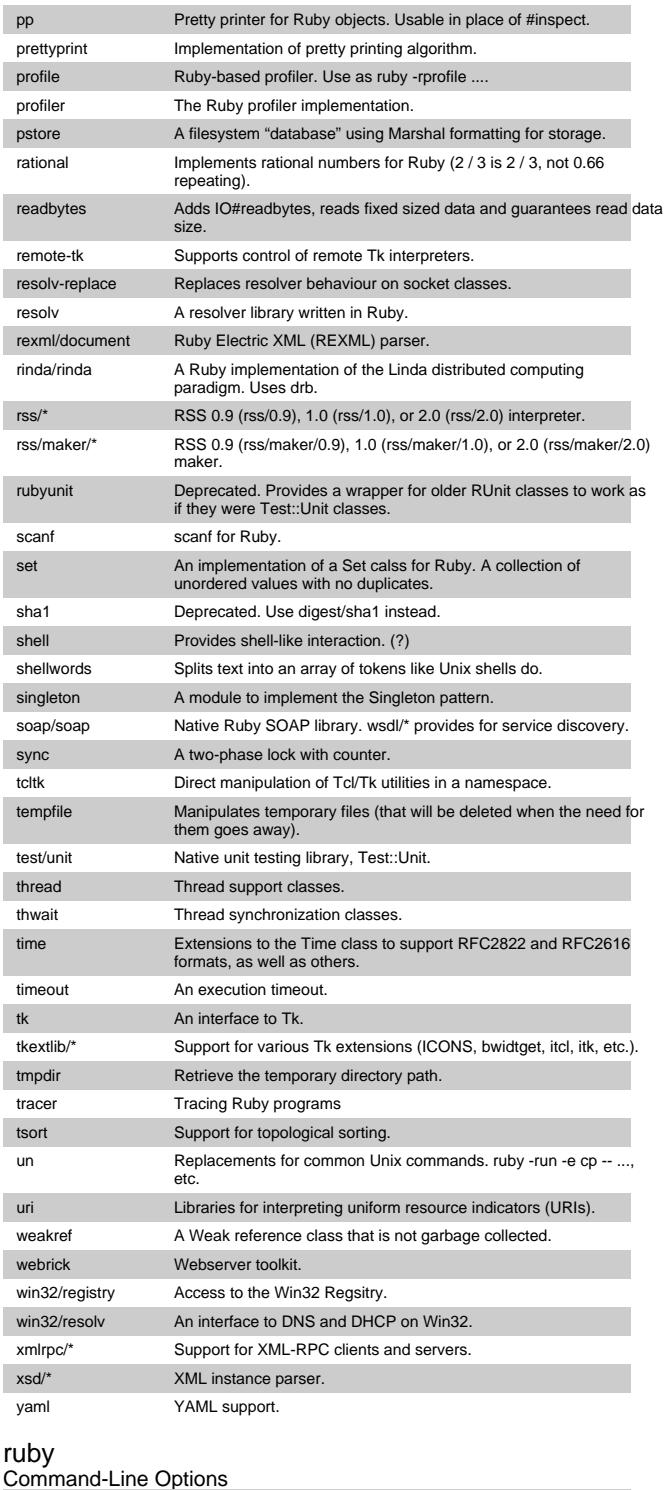

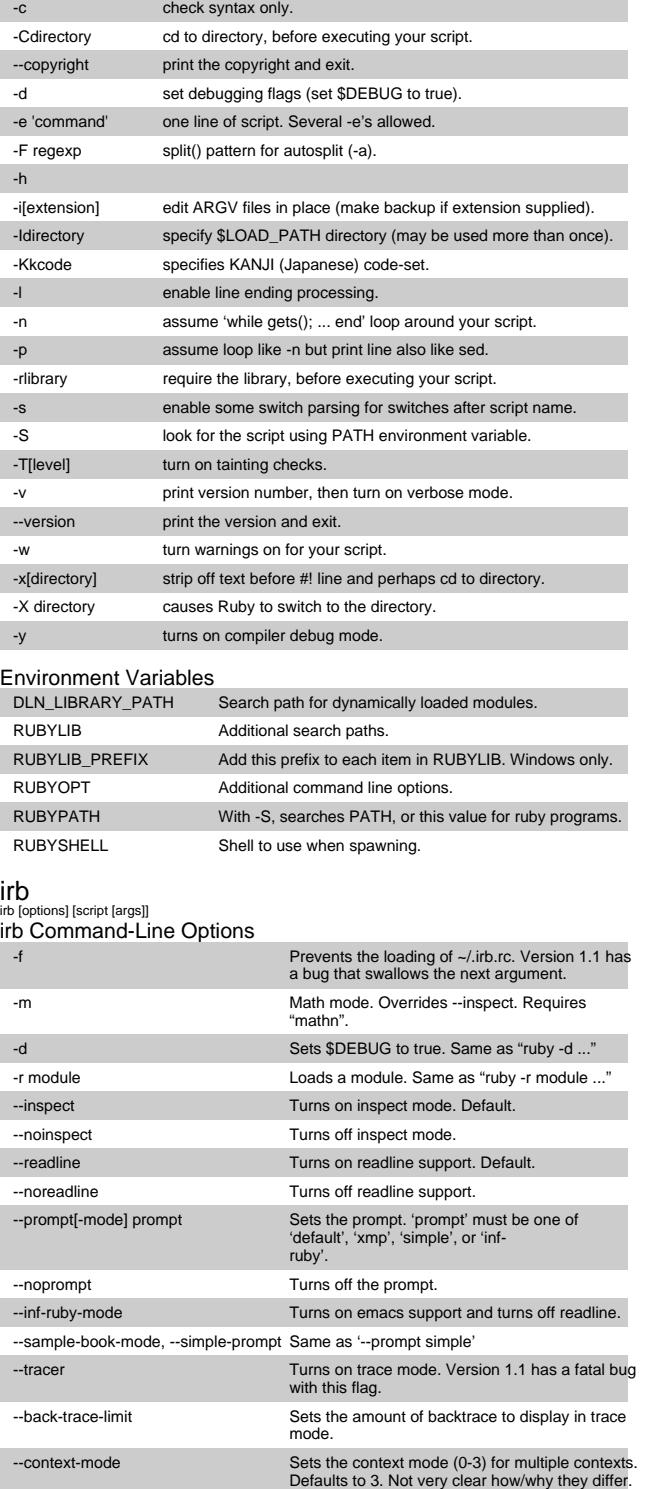

I

I

I.

I

I

I

--single-irb

 $-irb$ \_debug level. -v, --version

irb commands<br>irb accepts arbitrary Ruby commands  $irb$ \_exit

#### fork block

 $irb\_change\_binding$  args source file  $irb$   $[obj]$ 

 $conf[key[=val]]$ 

### jobs

fg (session#|thread-id|obj|self kill session

xmp eval-string

## Ruby Debugger

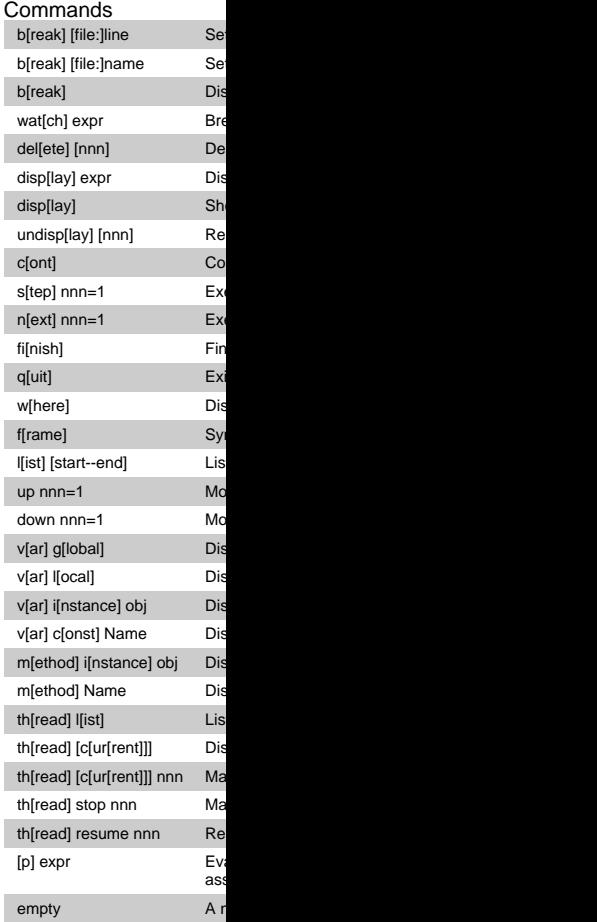

-0[octal] specify record separator (\0, if no argument). -a autosplit mode with -n or -p (splits \$\_ into \$F).